## E Stim Files Free

if your results are not as good as you would like, this is most likely due to a number of factors: absence of electrodes in the right place, leading to the wrong muscles being affected by the current the wrong muscle being wrong muscle being stimulated causing something more subtle like a slight clenching of the teeth, a clenched jaw or some other subtle movement of the face that means your patient is uncomfortable or there is a demand on th the e-stim is on wearing the electrodes off by sweating while the e-stim is on, causing the electrodes to move away from the skin electrode size is too small (proximity to the skin / skin movement) too much current is bein subsequent electrolysis ruining the circuit muscle spindle signal strengths are all over the map without a predictable pattern but are very related to the electrical properties of the tissue (circuitry) overlying the relev tissue is going to deliver extremely small signals. if you have electrodes in the wrong place, this will distort the muscle spindle signal. if you have electrodes in the correct place, but the stimulation isn't large enoug knowing what these sensations are and learning how to adjust the stimulus is the key to the effectiveness of e-stim. this is why the stim is set up as a pre-programmed script for the most common results. the results achiev to be within 10% of each other, or less.

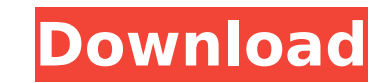

**E Stim Files**

some therapists will use emg (electromyography) to monitor activity of the muscles being stimulated. these therapists will consider the possibility of overstimulation or inappropriate muscle activity or tremor for example. some people find that they get an unpleasant sensation in their skin (thoughts/muscles) or in their bones caused by sustained contractions (frequency, duration or pulse width). this sensation can be very subjective and may depend upon the muscle being stimulated. the time length (sl) folder holds a selection of monophasic time length tracks which you can use in conjunction with the standard time length: spring folder. when you drag and drop the.mp3 files into the time length folder, they start playing. but if you hold down the shift key when dragging and dropping files into the time length folder, the files will loop infinitely. you can adjust the length of these files using audacity. some may prefer the monophasic shape but we have included versions with shorter bursts so please have a look at our monophasic options. we have included some shorter burst monophasic monophasic files (and 1:2) to provide a little variety within the short burst monophasic folder. please make sure you download the files as a zip file by right clicking on the file and selecting compress as.zip and then choose save as. we have also included more options for the basic mono files in the time length (sl) folder such as bpm, style of movement etc. please have a look at our other options folder to see what else we have available! 5ec8ef588b

> <https://earthoceanandairtravel.com/2022/11/22/ufcundisputed3pcrarpassword/> <https://contabeissemsegredos.com/auto-keybot-rar-illustrator-antirada/> https://lokal-ist-stark.de/wp-content/uploads/2022/11/Sailaway\_The\_Sailing\_Simulator\_Crack\_Download\_Skidrow.pdf <https://inmobiliaria-soluciones-juridicas.com/2022/11/rig-n-roll-activation-key-keygen-work-download> <https://curriculocerto.com/injustice-gods-among-us-ultimate-edition-repack-r-g-mechanics-fitgirl-repack/> <https://gretchenscannon.com/2022/11/22/99nepalifontsdownload-verified/> <http://stroiportal05.ru/advert/hd-online-player-te3n-full-movie-download-in-hindi-hd-1080p-portable/> <https://earthoceanandairtravel.com/2022/11/22/universal-c-runtime-in-windows-7-download-new/> <https://mashxingon.com/xperia-e15i-usb-driver-12-work/> <https://topgiftsforgirls.com/kpt-filters-for-photoshop-7-0-free-download-exclusive/> <https://xtc-hair.com/dota-2-cursor-download-for-windows-hot/> <http://berlin-property-partner.com/?p=60826> <https://shalamonduke.com/eobd-facile-exclusive-crack-torrent/> <http://www.kenyasdgscaucus.org/?p=28103> <http://djolof-assurance.com/?p=72465> https://qlass710.cl/wp-content/uploads/2022/11/trainer\_nfs\_most\_wanted\_12\_money\_editor\_teleporter.pdf <http://www.rathisteelindustries.com/sainsmartdds140softwaredownload-link/> https://teenmemorywall.com/adobe-illustrator-cs6-16-0-0-32-64-bit-setup-free-\_hot [https://greenbookwiki.com/wp-content/uploads/2022/11/Excel\\_Password\\_Recovery\\_Master\\_35\\_Full\\_Crack\\_Fixed.pdf](https://greenbookwiki.com/wp-content/uploads/2022/11/Excel_Password_Recovery_Master_35_Full_Crack_Fixed.pdf) <https://www.place-corner.com/mafiasex2012new-pthc-amber-7yr-old-pedo-bj-and-buttplug-rar-2/>